# **Busquedas en el Generador Electrónico** de Documentos Oficiales

Dirección Nacional de Gestión Territorial Subsecretaría de Innovación Administrativa

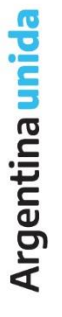

A

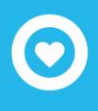

#### **Búsqueda de documentos**

Al desplegar el menú "Consultas", el módulo permitirá la consulta de documentos firmados por el usuario productor, por la repartición a la que pertenece o por su jurisdicción, lo que incidirá en los resultados obtenidos; en el mismo se podrán combinar las búsquedas agregando rango de fechas o aplicando diferentes filtros de búsqueda.

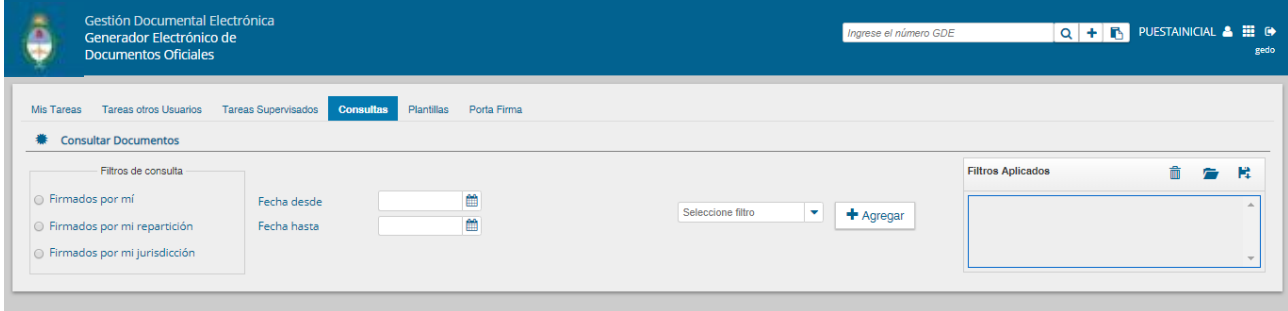

## **Búsqueda de documentos por rango de fechas**

El usuario podrá filtrar los documentos entre las fechas que fueron firmadas.

Si se desea realizar una consulta por rango de fechas, se deben completar los campos "Fecha desde" y "Fecha hasta".

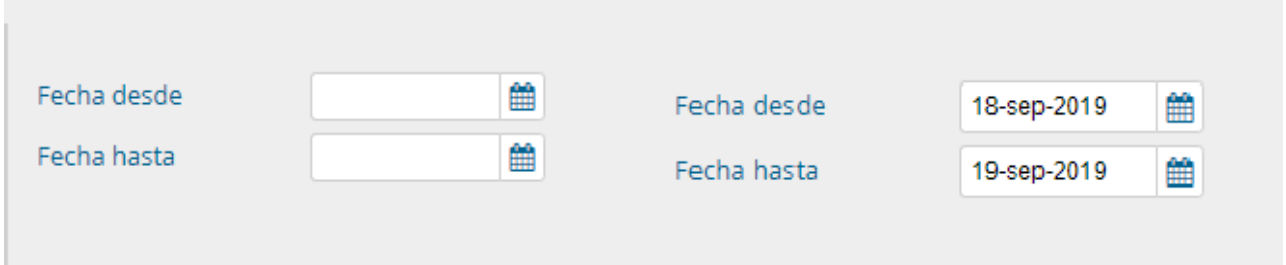

El módulo mostrará por resultados todos los documentos generados por el usuario durante el intervalo de tiempo establecido.

#### **Búsqueda de documentos con selección de filtros**

El usuario podrá crear filtros en diferentes categorías:

- Datos Propios
- **Referencia**
- Repartición
- Tipo de documento
- Usuario firmante

Luego de seleccionar el dato correspondiente deberá seleccionar el botón "agregar".

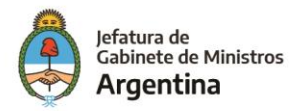

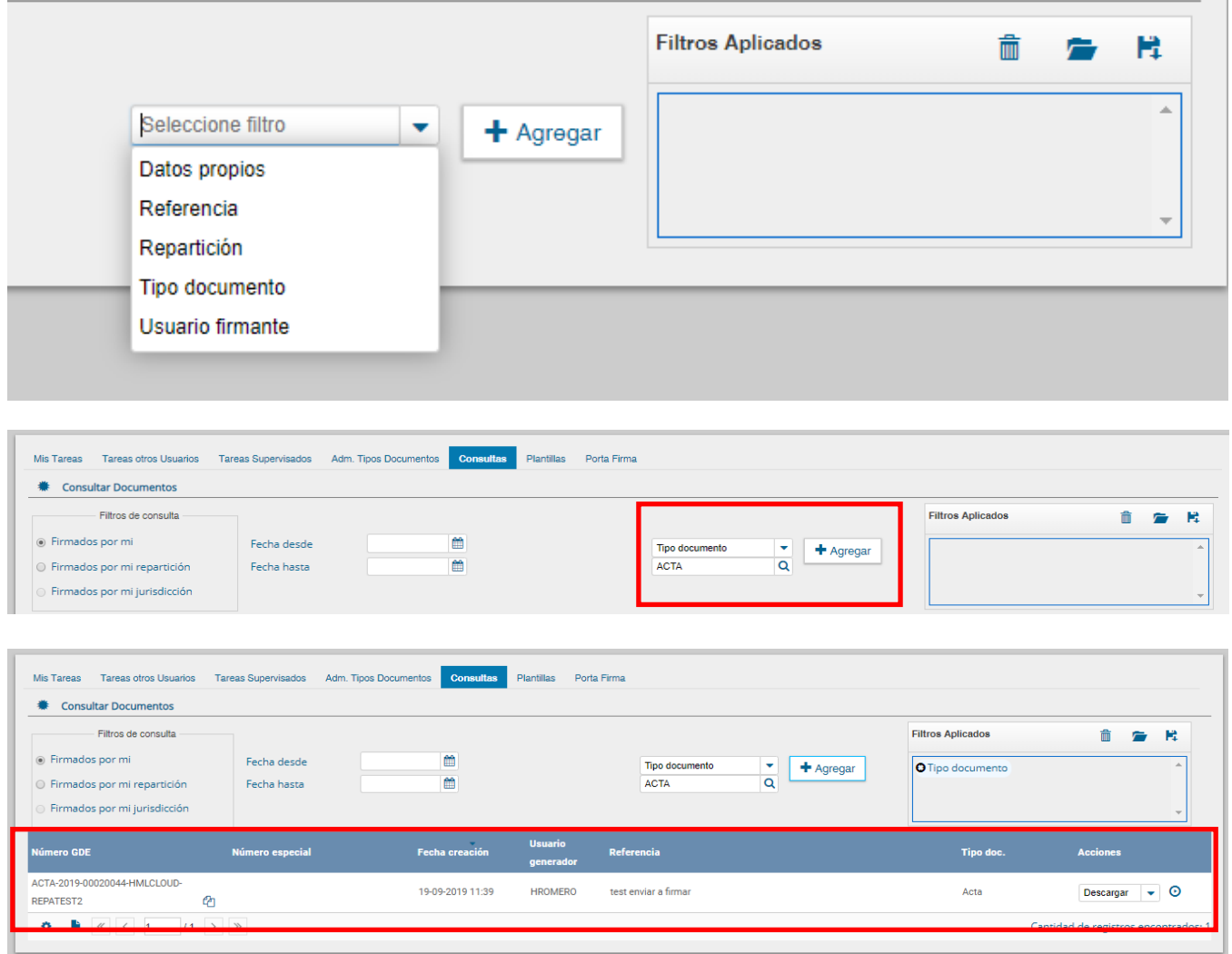

El listado de documentos obtenidos se organiza por columnas. La columna "Acciones" permite "Descargar" el documento final a su disco local y "Visualizar" el Documento.

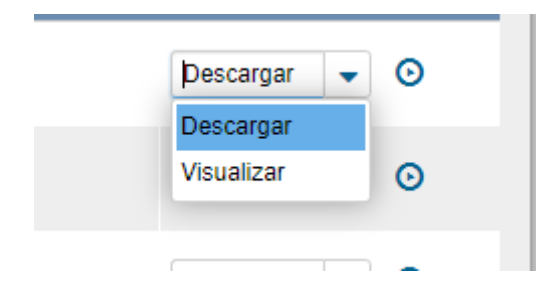

Si el usuario desea eliminar el filtro elegido deberá seleccionar el icono  $\overline{\mathbb{I}}$ .

Si desea guardar el filtro elegido deberá seleccionar el icono  $\mathbb{F}$ ; luego deberá colocar un nombre para identificar el filtro que desee guardar.

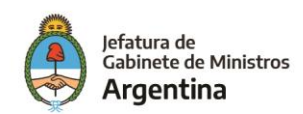

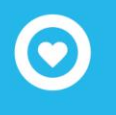

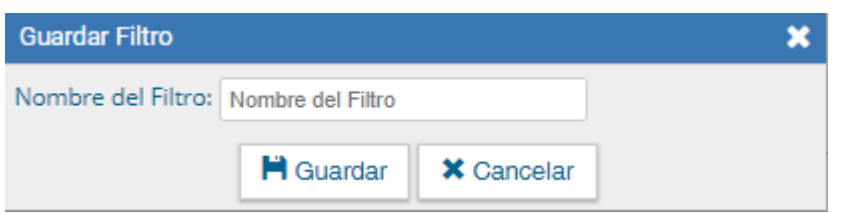

Para ingresar los filtros guardados deberá seleccionar el icono

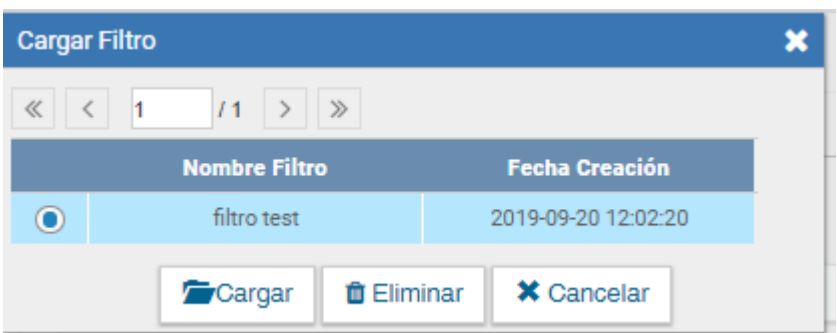

## **Consulta de documentos por número**

En el extremo superior derecho de la pantalla se podrá realizar búsquedas por numero GDE.

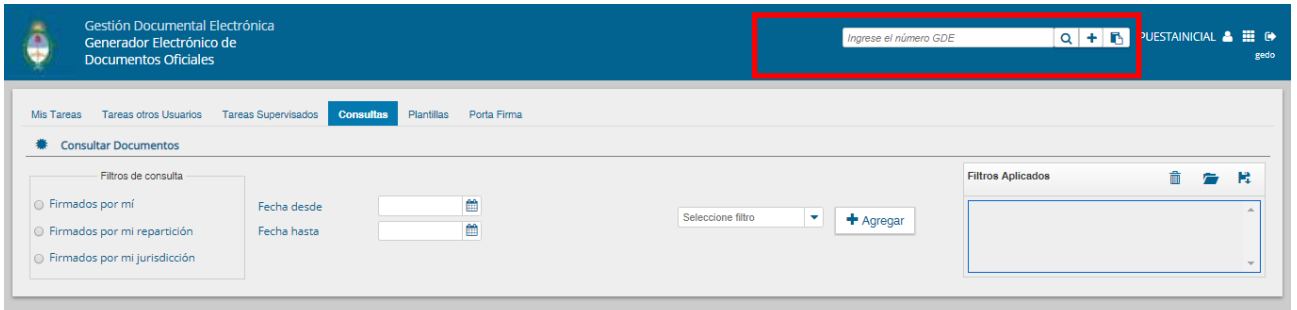

Se ingresará el numero correspondiente, seguido de hacer click en el icono  $Q$ <sub>y</sub> el sistema buscará el documento indicado.

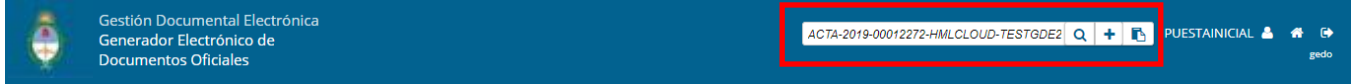

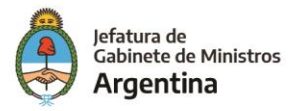

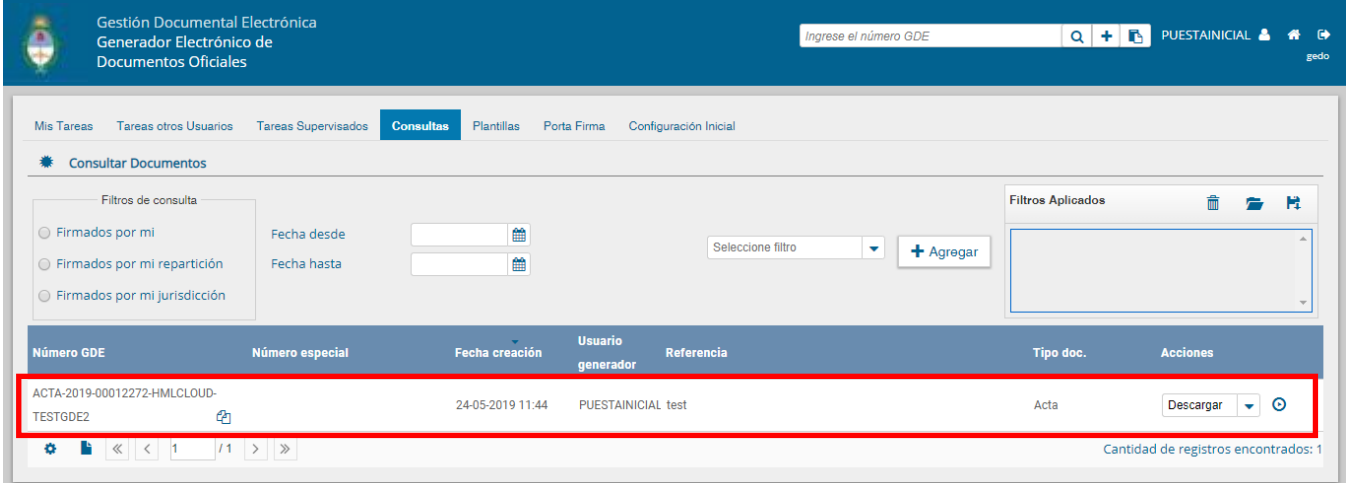

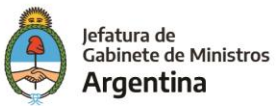

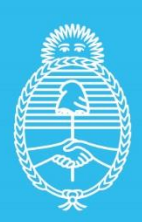

**Jefatura de<br>Gabinete de Ministros<br>Argentina** 

Secretaría de<br>Innovación Pùblica